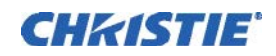

## INFORMATION BULLETIN

## **Christie IMB-S2 Default 3D Setting Files**

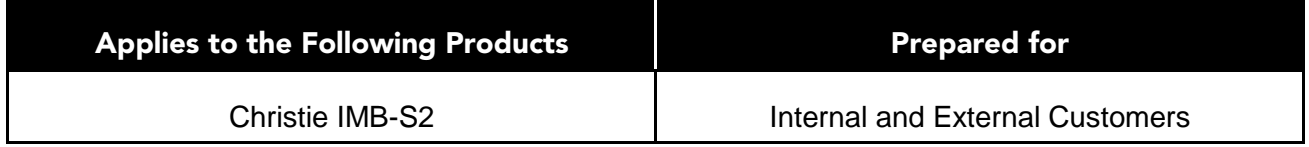

Solaria Main Software v3.1.1 includes three default 3D files that control the behavior of 3D content on the Integrated Cinema Processor (ICP). Christie IMB-S2 firmware v1.1.0 uses the default 3D files to quickly adjust the 3D settings of the ICP to different frame rates. This table lists the default 3D files and the type of high frame rate (HFR) content each file is associated with:

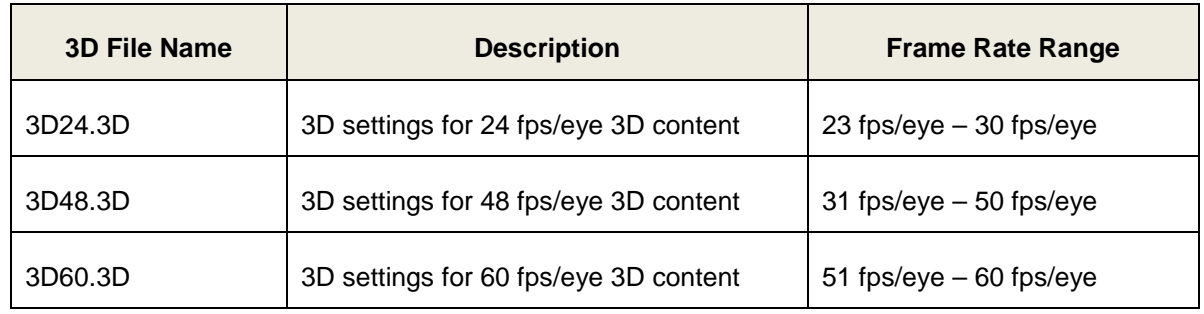

If you have installed a Christie IMB-S2 with Christie IMB-S2 firmware version 1.1.0 and 3D files are on the ICP, the ICP 3D settings are controlled by the default 3D files and not the 3D settings specified on the **3D Control** page of the **Channel Setup** screen of the touch panel controller (TPC).

You cannot modify the default 3D files on Solaria Main Software v3.1.1. However, you will be able to edit the default 3D files on Solaria Main Software v4.0 and later.

If you are not showing HFR content, the default 3D files are not required.

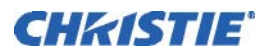

## **Resolution**

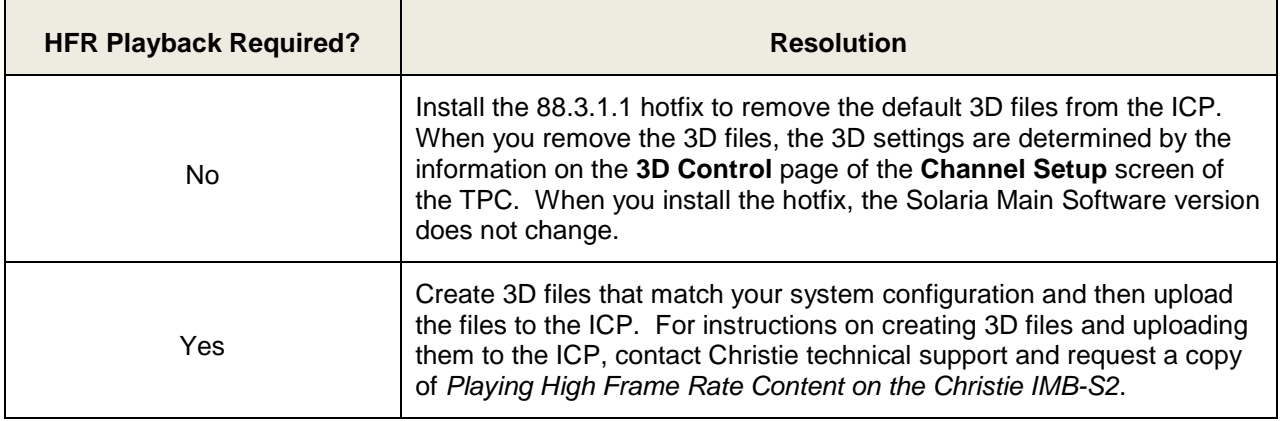

If you have any questions regarding this or any other Christie bulletin, please contact Technical Support at: North America - +1-800-221-8025 or via email at <u>tech-support@christiedigital.com</u> EMEA - +44 (0) 1189 778111 or via email at <u>techsupport-emea@christiedigital.com</u> AP - via email a[t tech-asia@christiedigital.com](mailto:tech-asia@christiedigital.com)